<span id="page-0-0"></span>HOME

## **Inhalt**

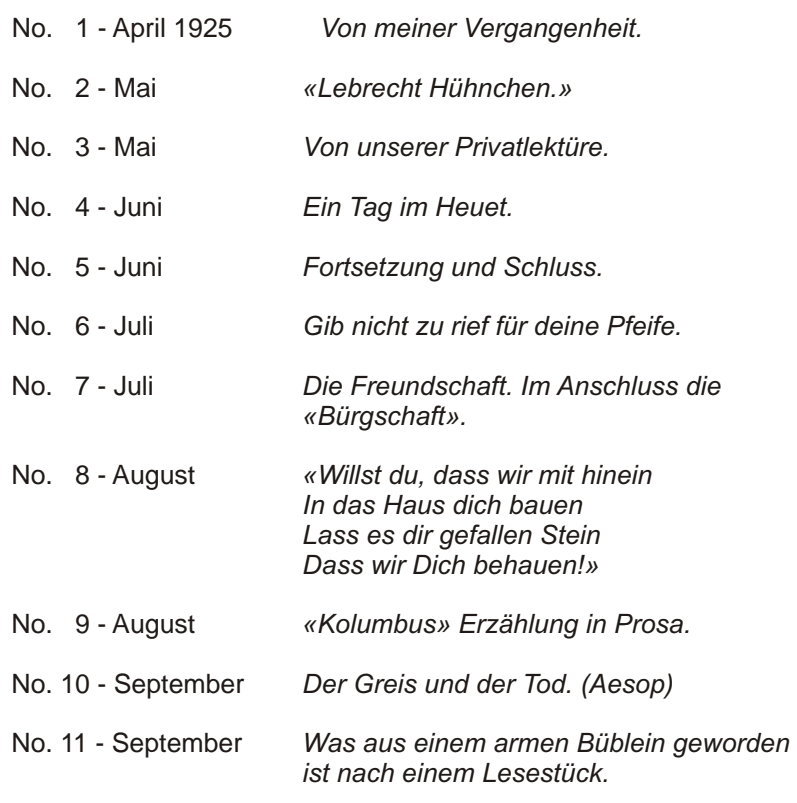

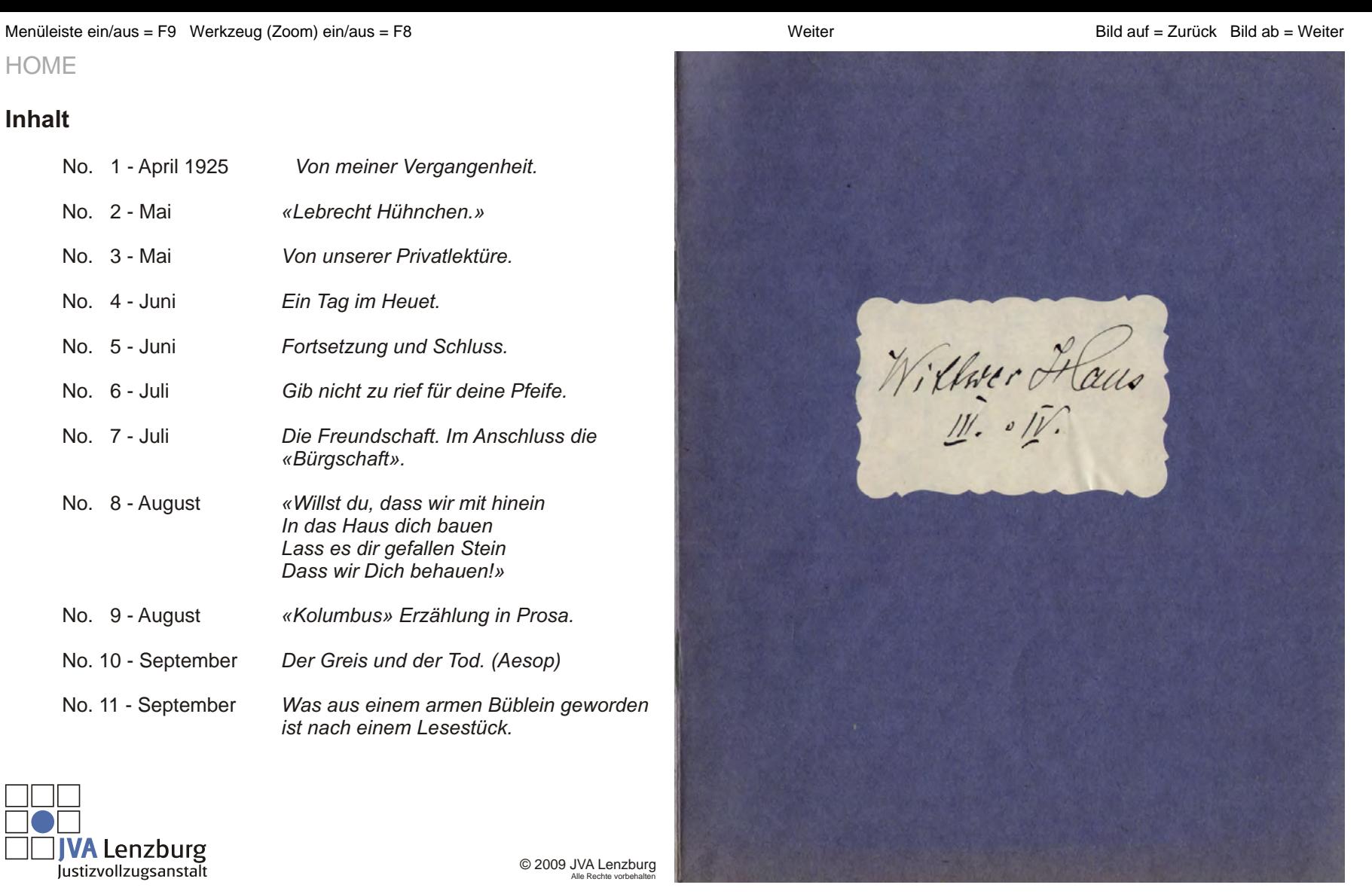

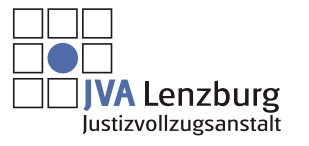

© 2009 JVA Lenzburg Alle Rechte vorbehalten

<span id="page-1-0"></span><u>No 1. - April 1925.</u> Von meiner Vergoingenheit. Joh Wittwer Hans, bin system am 18. März 1904 in Luterbach, It Solothurn und lin If humatberechtigt in Schangnan, & Ilt. Bern. Jch besurchte 7 Jahrex die Trimar. Al schule in Luterbach. Im Tahre 1918 reiste ich nach Deutschland zu meiner Mutter nowch Donouneschingen und lernte dort 3 Tahre lang Tattler. Wärend dieser Zeit Während besuchte ich die Gewerbeschule. Im Tahre 1922 im November reiste ich von Berlin nowh Lugenn. Im November 1924 beging ich einenen Roubmont und habe Naubmord

<span id="page-2-0"></span>dafür lebenslänglich huchthaus erhalten.  $N: 2 - \text{Moi.}$ - Lebrecht Hühnchen" Eine Episode aus seinem Leben. Diese Jeschichte, mit ihrer trinfachkeit, verbunden mit sprudelndem Humor, ist so recht geeignet, das hnerthfell in Benegung zu setzen. Tie hort nicht den protenden und grossturischen Charakter, wie zum Beispiel, holbels Europäische Gouhrten. Der Dichter schildert im ersten Koyntel eine Jag der Itudentengeit Lebrecht Hühnchens und zugt, wie ein Grennd desselben vergeblich Townen

und Schubladen nach geld untersuchte und mit bestern Willen nicht mehr als dreissig Royson finden honnte Er begab sich ins Treie und wanderte betrübt und plakn- plants los du Itroissen entlang. Lufallig ham von der entgegengesetzten Teite Lebrecht Huhnchen daher und ein erleichternder Gedorske ging durch seinen Stopf Hühn. chen war schlichter Leute Kind, die ihn nicht mit grossen geldmitteln unterstütz= zen konnten Er verdiente sich jedoch neben= bei etwas mit Itundengeben, so dass er fast immer etwas zu borgen hatte. Diermal kam er jedoch dem Gedeorken seines treundes zuvor, indem er ihn fragte, ab er ihm nicht etwas geld leihen

<span id="page-3-0"></span>konne, er habe solben seine gange Baarschoft ausgelichen. Der Freund erzählte seenerseits ihm nun seinerseitz seine Lorge. Hichn. chen farste die Towhe jedoch nicht tra = gisch auf, sondern versprach, ihm und sich einen gemütlichen Abend zu bereiten, wenn er ihm seine streissig Royepen geben wolle, worden dieser safart unverstanden war. Huhnchen schritt soffort zur Ausführung seines Tochnes, sofort Kanes indem er in einen kleinen Towlen ging, Jabah finf Ever und stress Jaback erstand. Kun gings nowh Hichnohens Wohnung. Es ist reigend, wie strollig alle Gegenstan. de in derselben geschildent sind. Dont wurden die Eier sychocht, mit Brot

verspeist und dage Thee getranken Hühnchen stillte slocker sellerlei Betrouchtungen sur. Nachher wurde der Tabaich geraucht, was wegen Mangel an ywei Pfeifen abnechs = lungsweise geschehen musste. Während einer rounchte, musste der sindere suis der klanen Bibliothek vorlesen und so hatten beide einen wirklich vergnugten Olbend. Does gweite Hospital zeigt, wie dersel. be treated, frihmchen als Tamilienvater beauchte. Die Itrasse wusste er noch, ocher die Howenummer nicht mehr genou Ols er meinte, som rechten Hourse zu sein, wollte er in dasselbe eintreten und noch seinem Freunde fragen.

 $\mathcal{M}^{(1)}$ 

<span id="page-4-0"></span>hufallig sort er visoivis ynei Kinder, die sich slavours ein Vergnügen morchten, slie Regentropfen mit dem Munde ourfzufang. en. Er ging omf sie zu und fragte sie noch der Wohnung Lebrecht Hühnchens. Diese sougten: In diesem House und eilten voran, die Treppen hinauf, den Besuch ihren Eltern anzuhünden. East als Huhnchen den tremden an der felle betrachtete, erhannte er ihn wieder, umarmte ihn und führte empindianerlang adef, wie zur Hu. dentenzeit. Nouchber schildente er ihm die Gute und Milde seiner lieben Grow und vergoes nicht, ihn auf einen könzerlichen Schler surfmerkssem zu morchen,

downit er nicht Entauschung merken lasse, Die Frau heinnte den Freund aus ihres Man. nes Erzählungen; daher war slie Begrussung nicht minder herglich. Es wurden soffort sofort Einhoufe gemocht und die Fran bereitele einen trendenschmaus. Hühnchen machte der Frau die Bemerkung, dass es num heit sei, worsen diese verstand. nissvall verschwand Er hatte nämlich vor einiger heit eine Flasche vom besten Ungarwein gehauft und sie in der Vorahnung einer besseren Verwertung aufsyspant, die nun gegeben war. Es gespart fehlte nicht an allerlei heiteren Erinner. Jungen und der Jag wurde unter allge. meiner Irohlichkeit beschlossen. Die Lehre

<span id="page-5-0"></span>Henigem der geschichte ist, dass man mit wenigem vergningt und im Kreise seiner Lieben sich glüchlich und froh fühlen hann. Cine recht flexurge libert, were ern wenig zu brest aue golest. and in the war is  $N:3. - M \text{au}$ Von unserer Privatlekture tera Es ist Verdankenswert, dans die reordomhen<br>wert " Jefangenen jede Noche ein Bibliothek. buch enhalten. Die letzte Noche hatte ich eine Leitschrift, die den Namen " Heimort führt. Auch solch eine selte heitschrift ist des desens wert. Der findet jeder geschmach etwas gusagendes.

Davin befinden sich Romaine, dann Engoihlungen, anch solche von geschichtlich. clem Went, Moorchen surs dem Turund Spanzenreich, Lebensbilder beruhmter Menschen, Gedichte, Bilder aus Hunst und geschichte und andere Illustrationen, dann Koitsel, anch etwas Humor pl und senderes mehr. Herm auch nicht alles geschriebene war ist, so atmet works doch alles ein genrisses Leben. Man hann Lehren daraus ziehen hum Beispiel: Wenn der Millionar immer hochnasig an seiner Interpour f vorbei ging, ohne sie zu beachten, olann auf immed auf einem Teifenstück. shen ausglitt, om der Tchenenfran

<span id="page-6-0"></span>vorbei, die Treppe hinunterhollert, down die Tran schuld gibt und sie zum Kukuh jogt, entnehmen wer die Tehre, dass and reiche Leute yu soll kommen hønnen, sig and down meistens zum Thaden senderer geschicht. Die Lebensbilder sorgen uns so recht, does alles Irolische verganglich ist. Oluch der Natunfrund in der Grosstadt weis sich zu helfen, indem er sem Toleal hunstlich herstellt, wie is der arme Tierfrennd tat, als er mit einer alten Badewanne im agnorum herstellte. Eine erborn. liche geschichte ist: "Der kleine Koren. tinische Tchreiber." Traty seiner Abge-

spanntheit und der Tchelte, von Leite seines Vaters, weil er in der Johnte nochgelassen hatte, stound der zwölfjahrige giulo nachts um zwölf, wenn der Vater Giverochend marchte, and und schride heimlich Adressen weiter. To trieber is given Mondite lang, ohne doess is der Water merkte. Er frente sich micht nur riber den Verslienst, den er seinem Voter verschafte, sondern such uber seine Genugtuung sich verjungt zu wissen.

<span id="page-7-0"></span>N: 4 - Juni<br>Ein Tag im Henet. Im Henet beginnt eine fieberhofte Tatigheit des kleinen, wie des grossen Barrern. Beide troubten, ihr Hen mog-Trochene lichet schnell und gut ins trochene yu bringen Ist das Wetter schon und bestounding, down strahlt auch das Jesicht des Landwirts in frählicher Dankbarkeit; regnets ihm aber ins Hen, down ist meistens nicht gut um ihn zu sein und unser Herrogott und Setrus musen manches sunhoven, was ihnen micht gefällt. In dissem Jahre haben die Banson

kennen Grund zum Fluchen Es war im Tochre 1917, als ich does letzte Mal in der Tchweiz heuen half Margens um holl vier Uhr ham genönlich grossvater genöhmour men Bett und virtuelte mich wach, wobei er mir allerlei spasshafte Namen gab, wie: Chnuschti, Fuschti oder Dokter Hämmerli, allee und du muerch go worbe. Now ich enimal worth und drawssen, berente ich nicht mehr, so frich surfstehen zu mussen. The frente mich an der frischen Suft an dem zu Geschmetter der aufsteigenden Lerchen, um Tchnieiss, der sin meinem Körper herunter rieselte und hauptsächlich daran,

<span id="page-8-0"></span>doess ich zu worben vermochte, was drei oder vier mahten. Um sieben oder acht geben wir nach House. Nun musste grows für down Nich geholt und dasselbe fartig besorgt werden Gabald der Boden trocken ist, werden die Gehochen gezettet, die om Vorabend gemacht wurden, weil der Himmel bedenklich aussah hum glück hat does generation sich andersno entladen. Das Kennuhrbrot wurde auf dem Gelde vergehrt. Vor dem Mittagessen wird alles nochmals gekehrt. Jortsetz :my folgt.  $\overline{a}$ 

Grow

Hortsetz Nº 5- Juni.

Tortsetzung und Ichluss

Am Nachmittag musste alles nochmals geschüttelt Um zwei Uhr war das Hen, does geschochelt war, gut the musster heimspringen und beide Wagen holen. Unterdessen machten die andern das Hen auf Hallmen zusammen. Zu House branchte ich nur die Kühe zu schirren und anguspannen. Jeh pfiff ein Liedchen und knalte dazu mit der Teitzche und die Kirke gogen die Wagen mit samt mir in gemochlich. offern Tchritt nach der Nuse. Meine Olugen

<span id="page-9-0"></span>schweißlen suchend auf der Strasse umher und suchten einen Homeraden. Gehöhn lich woor's nicht schover, einen oder ourch giver you finden, die mir passten. Oluf der Wiese angehommen, springt Gottfried auf den Worgen, um zu laden. Jeh binde Bindboum und Icheiteln mit dem Wellenseil hinten an den Wagen. Tritz und Ernst packen die gobeln, um anfzuladen. Jehand mein Kamerd rechter noch. Ewischen hinem machten wir Turgel. bourne, und sprangen um die Wette. Does Hen ging micht olles and given Norgen. Es musste heimgefahren werden, water wir Knachen auf das grössere Fuder stugen und lustig mit den Gerchen van

die Wette janchyten. Daherm musste ein Nagen abgeladen werden. Nein Hamerad und ich musten and dem Henstock does Hen verteilen und stampfen; dalei trachtete jeder, den andern umgunverfen, was jedermal ein Gelächter des an dern hervorrief. Nochher wurde der Rest geholt, den die Weiber und grossvater unterdessen zusammengemoreht hoffen. grossvater fuhr mit dem Rest heim und wir andern rechten das, was am Morgen gemäht wurde, auf Tchwarden. Da das Wetter nichts zu winschen ubrig liss, broughten keine Tchochen gemacht zu wirden. Um Abend wurden darm beide Nagen abgeladen. Herm der Stall vertig besorgt war, hatte fertig wh free, was must erst un newir

<span id="page-10-0"></span>Whi der Fall war. Ich sproing noch schnell fort, in die Emme, um zu baden und down noch ein halbes Stündchen mit den Konnerowden; dann musste ich ins Bett, damit ich andern Tags wieder früh aufgustehen vermochte.  $16 - 5\pi l$ i - gib nicht zu viel für <u>dime Ifrife.</u> Dieser Ausspruch start von dem

Jo grossen Umerikaner Benjamin Sranklin

In seiner Tugend fullten ihm die

Verwandten einmal seine Jaschen mit Rupfermüngen. Damit eilte er nun sofort nach dem ersten besten Ipielwaarenlakten um für sein geld etwas zu haufen. Auf dem Wege dahin begegnete ihm ein Knabe mit einer Spife. Diese gefiel ihm so gut, dass er sein ganges geld dafir hingab. Daheim ufiff Benjamin dann im gangen Househerum und wurde bald lästig. Er wurde aufmerksam gemacht, dass er viel zu viel gegeben habe, für seine Ifije. Als er dann dariber nachdachte, wie viel schöne Jachen er für sein geld hatte haufen honnen, bereute er seinen torichten Handel. Dieses Erlebniss wurde ihm zu einer Lehre, die ihm für sein ganzes

<span id="page-11-0"></span>Leben nutglich wurde; denn, wenn er später etwas unternahm, besamn er sich vorher, ober nicht zuviel bezahle, für seine Sfeife. Henn er dann jemanden sah, der seine sinnlichen Gelüste nie befriedigen honte, dann dachte Benjamin Franklin; Der bezahlt zu viel für seine Spife. Das gleiche sagt er vom Geighals, der sich selles versagt, was ein vernünftiger Menoch bedonf, nur um sich Schätze auguhäufen. Much derjenige, der ein grossortiges Leben fichet, das sine Mittel weit ubersteigt und dadurch nichts als Tchulden macht, bezahlt que viel für seine Spife. Und ich have juviel bejahlt für meine Sfeife.

Gleiche

Ng q - Inli. Die Freundschaft. Im Anschluss an die, Burgschaft." Wahre Freundschaft findet man sehr selten in der Welt. Jeh wenigstens halte nie das glück, einen wahnen Treund zu besitzen. freund namite mich wohl mancher, aber gewähnlich nur so lange bis von nir nichts mehr zu profitieren war. geniss hatte ich ourch Freunde, die mir etwas gobern. Da sind hauptsachlich die Lehrer, bei denen ich in die Schule ging. In den meisten Fällen sind sliese auch nur bis zu einem bestimmten gradt Freunde, da die Schüler nie das rechte

<span id="page-12-0"></span>Vertrauen zu ihrem Lehrer finden konnen. Monter wahver Freundschaft verstehe ich zwei Menschen, die einander stets vertragen, Freud und Leid bei jeder Gelegen. hait milinander teilen und num es sein muss, ourch slows Leben für sen om. dern wagt, wie es im Gedicht, die, Bürgschaft" geschah. Als Moros, mit dem Dolch im Genande in die Gemocker des Kenigs Dionys schlich, um does Volk von einem Tiprannen zu befreien, wurde er von . den Haschern gefangen genommen und vom Königl zum Tode verurteilt. Moros erbat sich eine Frist von drei Tagen, um vor seinem Tade six Tchnuster

zu vermählen. Der König genährte ihm diese, mit der Dedingung, dass Moros's Freund, den er als Pfand für sich zum Konig schicken wollte, sein Leben lassen musse, falls er nicht zurück sei, wenn die drei Tage herum sind. Jesin. Moros's treand ging ohne Anstand yum Konig, da er wusste, dass Moros ihn nicht im Kich lassen wirde. Als Moros seine Tehnester vermählt hatte, machte er sich wieder auf den Rückweg zum Konigh Us er own gweiten Tag an einen Sluss kann, fand er die Brücke overggerissen; denn es ging ein starkes Genrither nieder, das den Sluss zum toben. den Strom marchte. Kein Murgang

war weit und breek und Möros geriet in 4 tergweitlung, da schon der tritte Tag ham und er immer noch vergebens wartete, dass der Sturm sich lege huletyt warf er sich in die Slutet und teilte diese mit mächtigen Armen. Es glückte ihm, das andere Upr zu erreichen. Als er weiter eilte, sprengte plätzlich ein Trupp Bauber and ihn zu und hielt ihn alif. Die Ungst um den Freund gab ihm nochmals Kraft. Er entriss dem houchstatchenden die Käüle und schlug damit drei der Rauber niederund die anderer flüchteten sich Ermattet sinkt Maros alif den Boden. Auf einmal erblickte er das Abendrot und er sprønge

<span id="page-13-0"></span>dritte

wieder ale und eilte der Stadt zu. Es dunkelle schon, als er in dieser ankame und grosse dufrequing herrschte in der Itadt. Philostratus, Moros's Diener ham ihm entgegen und wollte ihn alchalten, aber Moros wollte michts dowon wissen. Er sayte, wenn der Konig den Trennd schon getotet habe, so to wolle er ouch sterben, der König solle nicht grund haben, zu spotten eiler Freundestreue. Nachträglich were der Konig so genuhrt, dass er beiden das Leben schenkte und die Treunde bat, auch in ihren Trennschafsbund ein. treten you durfen.

<u> Ses-Olugust</u>

<span id="page-14-0"></span>" Willst du, dass wir mit hinein In das Hans dich bauen: Jass es dir gefallen Stein, Dass wir dich behaven!"

Die Steine in einem Steinbruch sind sehr gut zu vergleichen mit den Menschen. The die roken Iteine ihrer Buckel und ikreze Lihouen Ecken durch behaven entledigt werden, so sollen wir Menschen mittels der Erziehung bezuhungsweise der Ielbsterziehung uns behousen. Der Menschheit Untugenden sind die Ecken und Buchel im bergleich zu den Treinen im Iteinbruch.  $\label{eq:2} \mathcal{L}(\mathbf{V}_{\mathbf{X}}\cdot\mathbf{V})=\mathcal{L}(\mathbf{X})^T$ 

Hem wir Menschen uns die Untergenden abgewohnen, so behaven wir die Heine. Vilfach hommt es aber vor, dass wir uns nicht nur nicht behaven, sondern dass wir immer noch mehr Ecken und Buckel behommen bis wir gang untauglich werden zum Baue der menschlichen Nohlfahrt. Jeh sehe heute klar, we ich den grössten Bucket habe oder hatte. Ich hätte nur den Glauben und das Vertrauen zur Menschheit nisht verlieren sollen. In jenem Momente, als ich den letzten Tunken Vertrauen verloter, wurde ich zum Verbrecher. Wäre verlor. wh im letzten Tahrynur einmal mit einern guten Menschen in Berihrung gehommen, so wave ich moht in Verfall

<span id="page-15-0"></span>gekommen und mein Lebensglüch ware nicht in Brüche gegangen. Ich habe zu wenig das Jute gesucht am Menschen oder hatte vielmehr keine heit und Gelegenheit dazu. Tch glaube, ich bin nun schon ein schönes Ituok vorwärts gehommen am Wederaufbau meines Charakters. John eiss nun, dass die Menschen nicht so schlecht sind, wenn man nur das gute seicht an ihnen. Ich will mich bemuten, meine Ecken und Buckel zu entfernen. Jeh sehe, dass ich hieher gebracht worden bin, um mich bessern zu hönnen und ein anderes Leben angulangen.

 $\mathcal{N}=\mathcal{G}-\mathcal{A}_{\text{ugust}}.$ "Folumbus." Erzählung in Prosa. Als Kolumbus auf der Amerikaentechungsreise begriffen war, hatte er sehr viel zu leiden. Nicht die Strapagen, die er selber litt taten ihm wih; nein, eher weil er andere leiden sehen musste. Holumbus hatte das felsenfeste Vertrauen, dow Land kommen musse und dises Vertrauen machte ihn dieses stark. Um musten hatte er aber sicher zu leiden, als kein einziger von der ganzen Schiffsmannschaft mehr dieses Vertrauen mit ihm teilte und dass alle so kleinlich wurden. Dieses kann man lebhaft herausfühlen

<span id="page-16-0"></span>aus dem Gedichte das seinen Namen als Titel fuhrt. Kolumbus ahnte pichts qutes, als er Sernando, seinfeinzig Tren bebliebenig so zagend und bleich, in seine Kajute eintreten sah. Und richtig, Fernando browhte ihm die Nach richt, dass die Schiffsmannschaft rebellisch geworden sei, dass sie sein Leben fordern und dass er sie nicht länger zu bezähmen vermochte.

Jehon erstürmten die Jehrecklichen das himmer Die beleidigten und schmähten ihn. Da alle Nahrungsmittel zur Neige gegang en sind, und daher samtliche Mannschaft der Wahn des rettungslosen Unterganges beherschte, so forderten sie sein Leben., Verräter,

wo ist nun dein gluck, gibst du une nicht Iprise, so git uns dein Blut." Kolumbus blieb allem gegenüber ruhig. Tune Wurde and sein ruhiger Blick besiegten die Wut noch einmal. Er versprach ihnen sein Leben gerne zu lassen, falls sich bis zum nächsten Tonnenaufgang immer noch hein Land yeight. In der Norcht erquichte hein Schlaf den edlen Herrn. Nach Westen richtete er immer wieder den Blick und allemal vergebens. Trotydem verlohr er keinen Augenblich die verlor Hoffmung., nach Westen, nach Wisten beflügte dich, mein Kiel" Er gelobte, dass noch sterbend Herz und Tinn das hiel grussen wurde. Um sich selber war es ihm

<span id="page-17-0"></span>nicht bange; nur für das Volk ouf dem Schiff betete er, dass es Jott nicht möge untergehen lassen.

Tchon fing es an gu danmern in Osten und er hørte Schritte nahen, Es war Gernando der nun ham, noch trouviger als am abend yuver, um abschied zu nehmen von seinem edlen Kapitán. Ushald sturyten anch die Männer schon glaich Hogen in's stille gemach und gebärdeten sich noch wilder, als am Vorabend. Nun waren alle Banden der husammenge: horigheit gerrissen und Holumbus schritt freiwillig an die Rehling, um in die Slut zu springen. Vorher sprach er aber noch Norte des Trostes zu seinem

Volke und dows das hiel nicht mehr weit sei. In letyten Augenblick rief is von allen Teiten: , Land, Land, und alle fielen zu Sussen des Kerrlichen, baten ihn um Verzeihung und priesen die gottliche Macht. Eine Lehre: Joffming morth den Menschen stark."<br>Es ne Scho flesseige, was avet in der form wicht direct Nº 10-September. Der Greis und der Jod. (Aesop) Erweiterung. In einem lieblichen Sälchen, am aussersten Rande unes anschrieben Dorfes, wohnte ein Einsamer, Emmer, Mann.

<span id="page-18-0"></span>Trucker, als sein Weibund seine Kinder noch lebten und er noch rustiger anbeiten honnte, hatte er omch bessere Jage geschen. Jar so arm war er jidoch nicht, nur sah sein Huttchen und Gartchen und alles, was darum und dran war, stark verwarlost aus. Tein Hüttchen war an das Bond einer früherer Lemgrube gebaut. Zu ebener Erde kommt man guerst in eine kleine Nohnstake und hinter dieser befindet sich une noch kleinere Kuche. Von dieser kann man and einer morschen Holgtreppe hin absteigen und gelangt zunächst in eine Art Gerungselhammer. Henn man aber genauer hinsicht, so entjuypt sie sich als Kuferwerkstätte Hinter einem Bretterver-

schlag befinden sich noch zwei Käume, von denen der eine als Heller dient. Der undere gibt einer hiege, einem faar Kaninchen und zwei Juhnern, Wohnung. Dritt man durch die Türeder Werkstätte ins Freie, so breitet sich vor uns das muldenartige Loch aus, das mit einigen Abstbaumen bepflangt ist und das das Futter für das Vieh des alten Tory lieferte. Tong ham fast nie mit den Darflewohnern in Berührung. Mur, wenn jemand etwas zum J Slicken browshte, und wider holte kommte er mit Menschen sprech yen: Es war an einem schönen Tommernochmittage als ich eine Melchter abholen

wollte, fand ich den alten Tong schlafend.

Vollbild ein/aus = CTRL+L (nur Acrobat und AcrobatReader)

<span id="page-19-0"></span>auf dem Banksten unter dem Applbaume. The musste dreimal rufen, the er stwas horte; dann sproing er aber auf mit einer Behandigkeit, die ich ihm gar nicht gugetrant hatte. Er rieb sich du Augen und schaute verwundent um sich, dann kam er auf mich zu und fing an zu erzählen: "Denke dir, was ich nun für einen Traum gehalt hale Joh habe getrainnt, mir ware mein Häuschen wit samt Allem verbrannt und is ware schon Herbst gewisen und sehr halt. Joh habe alle Tage in den Wald mussen um Holz für den Winter zu sammeln, erzählte er neiter. Als ich eines . Tages bald genung Holy hatte, horte ich

and einmal sehr schone Musik. The von Lowbertonen gelocht, warf ich mein Holzbindel ab und schlich mich nach der Richtung, von welcher der Johoull kam. Alsbald te sah ich ein Hunderherrliches, Kristallenes Waldfeen wunderschloss. Dieses war so hell beleuchtet, dass man pristallines durch und durch sah und fast die Augen schliessen musste. Ich vermutete sefert, dass die Geen ein Fest haben würden und ich versteckte mich schnell hinter einer dichen Sanne tim betrowhitete ich alle die Herrlichkeiten. Ein Jeil der Seen tourgten nach den Pitonen der Musik, andere sahrsen au reichgedeckten Tischen und gaben sich sargenlos den Genussen des reichen Lebens hin. Alles glangte von Gold, Gilber und

<span id="page-20-0"></span>Edelsteinen. Auf einmal mussten mich die Washen vor den Toren bemerkt haben and einmal wurde ich stark geblendet, so dass ich die Augen schliessen musste; down fichtle ich mich in die Johe gehoben und wieder abgesetzt. Als ich die Augen wieder auftun konnte, war alles verschwunden und ich sakss wieder neben meinem Holgbeindel. Nun was ich sehr be. tribt und ich fühlte menr ganzes Elend. tes war, als de ich um zehn Tahre älter geworden wave und das Holysammeln ham mir doppelt so schwer vor. Als ich auf dem Heimnege begriffen war, war es, als ob ich Blei in den Gussen hätte. Ich fing immer mehr an zu jammern und guletzt

stolperte ich und viel zu Boden. Ich blieb fiel liegen und winschte, wenn nur der Jod hame und mich mitriahme. Alsbald hante ich ein Gerassel und als ich um mich sah, da sah ich den knochernen God mit der Leval out dem Kücken und mit glühenden Augen auf mich zuhommen. Ich erschrack heltig und sprang wieder auf und als der Tod meine Teele hinausblasen wollte, dor but ich ihm, er möge mir doch heffen das Holybundel auf den Rusken laden. The weiss wisht, ob er is geton hälte, aler du hast mich gerade genecht und ich bin froh, dass ich noch lebe und dass ich nicht gar so arm geworden bin.

<span id="page-21-0"></span>N: 11 - Tyrtember Was aus einem sermen Bublein geworden ist Northus einem Lestück Irgend no im Basilbiet leble einst ein armer Knabe. Auf seinem zweistundig. en Tchulwege begegnete ihm an einer steilen Anhöhe eine vornehme Kutsche. Der Steilheit des Weges willen, mussten die Pforde alle paar Schritte stillstehen um zu verschnaufen; aber der Kutscher war que bequem, um jedesmal que bremsen. Als der Knabe dies sah, nahm er einen Itein und legte ihn unter das Rad und wiederholte dies jedermal, so oft die Spende hielten. Der Knabe hatte gehofft, 12 die Dame in der Kutsche werde sein Jun bemerken und sie werde ihn mitreiten

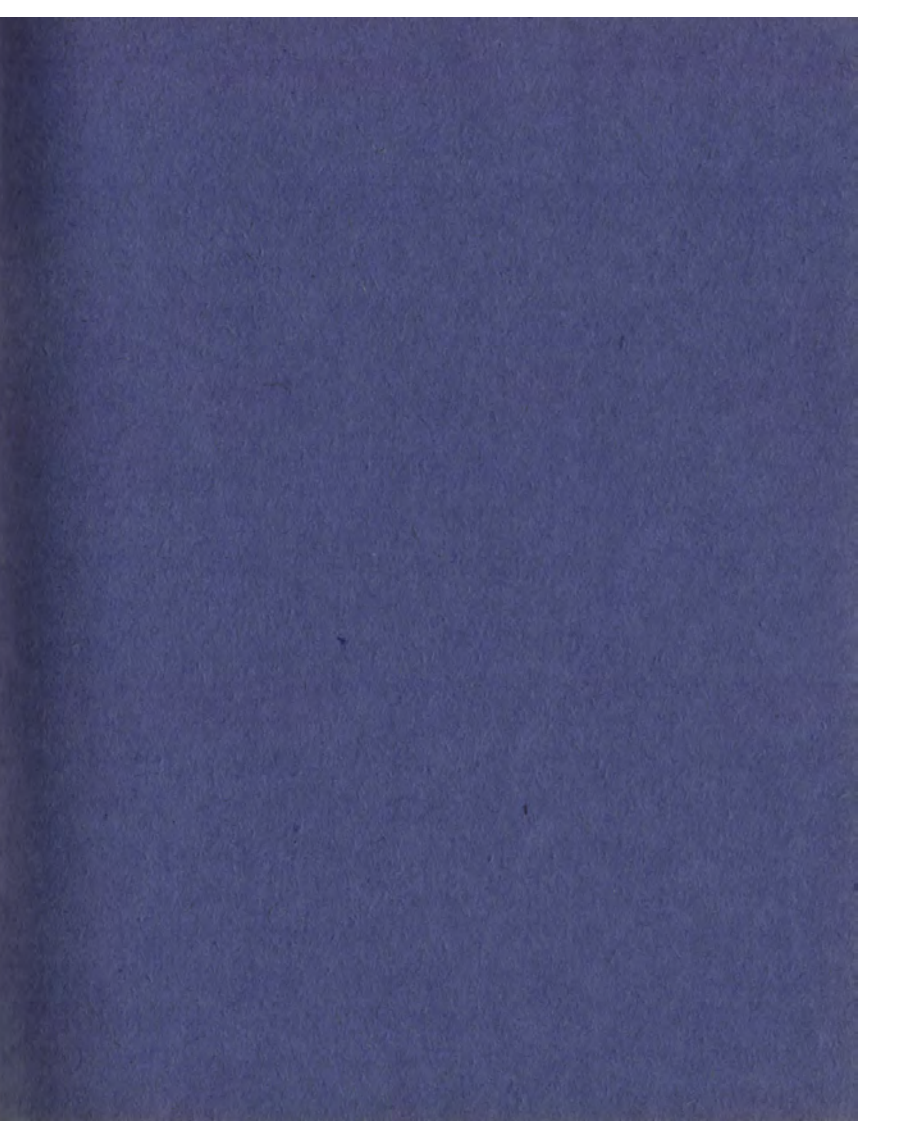